ednet.

# **CONCENTRADOR USB 2.0 4-PORTA • 7-PORTA • 10-PORTA**

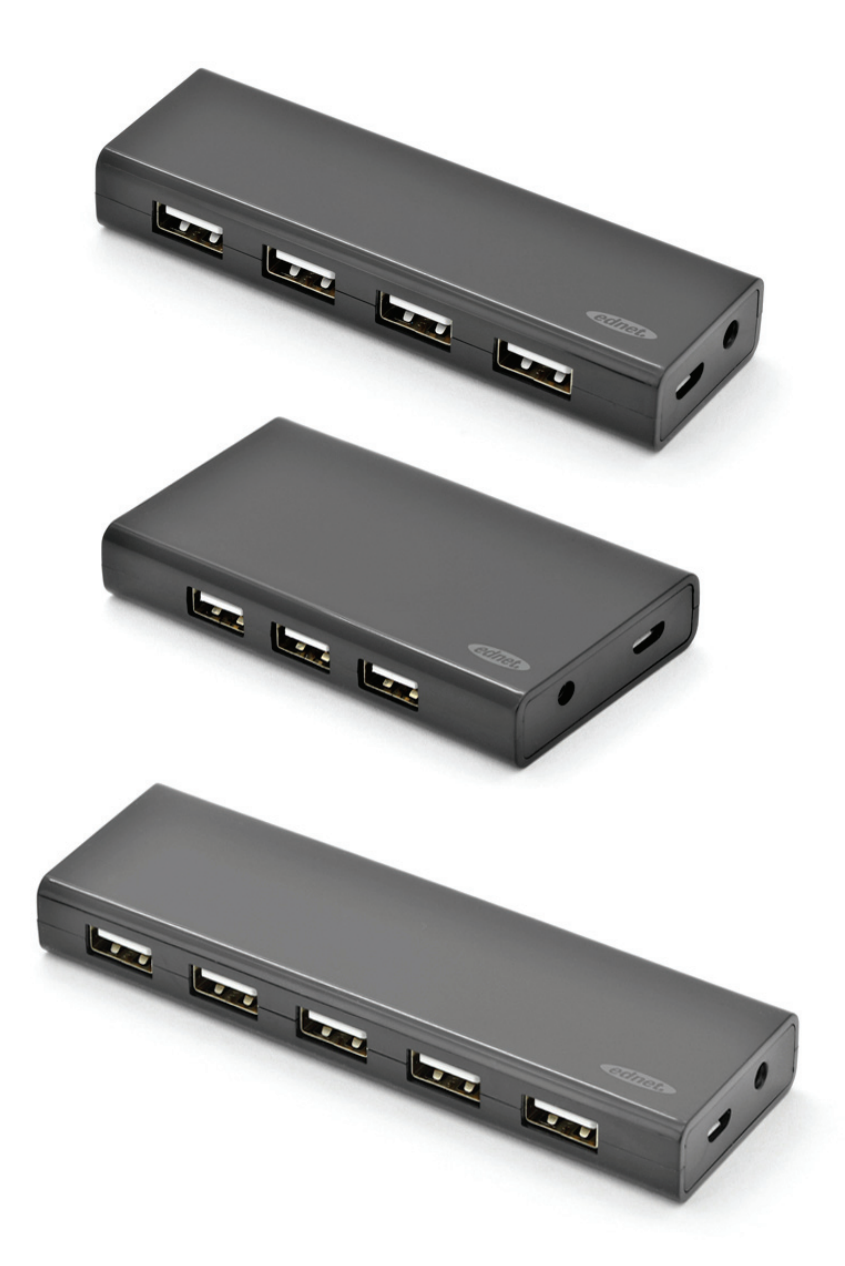

# **Manual**

85137 (4 portas) • 85138 (7 portas) • 85139 (10 portas)

# **Modelo N.º: 85137**

Descrição: Concentrador USB 2.0 Saída: 4 portas

#### **Conteúdo da embalagem**

- Concentrador USB 2.0 de 4 porta
- Um manual do utilizador
- Um cabo USB 2.0 suplementar de 80 cm
- Um adaptador 5 V 2 A

#### **Funcionalidades**

- Fácil de utilizar suporta o funcionamento simultâneo de 4 portas
- Portátil e facilmente acessível no ambiente de trabalho
- Suporta velocidade de transferência de dados até 480 Mbps
- Compatível com USB 1.1 e USB 2.0

#### **Requerimentos do sistema**

- 1. Computador com Windows XP/Vista/7/8/8.1/10
- 2. Ligação USB 1.1/2.0
- 3. Temperatura de funcionamento:  $0^{\circ}$ C ~ 50  $^{\circ}$ C
- 4. Temperatura de Armazenamento: -20 °C ~ 60 °C

#### **Instalação**

- 1. Ligar o computador e aguardar até o sistema terminar as operações de arranque
- 2. Ligar o computador ao concentrador USB usando o cabo USB incluído.
- 3. Ligar a ficha USB ao seu computador
- 4. Ligar as fichas USB dos dispositivos periféricos (impressora, scanner, etc.) ao concentrador USB.

# **Modelo N.º: 85138**

Descrição: Concentrador USB 2.0 Saída: 7 portas

#### **Conteúdo da embalagem**

- Concentrador USB 2.0 de 7 porta
- Um manual do utilizador
- Um cabo USB 2.0 suplementar de 80 cm
- Um adaptador 5 V 3,5 A

#### **Funcionalidades**

- Fácil de utilizar suporta o funcionamento simultâneo de 7 portas
- Portátil e facilmente acessível no ambiente de trabalho
- Suporta velocidade de transferência de dados até 480 Mbps
- Compatível com USB 1.1 e USB 2.0

#### **Requerimentos do sistema**

- 1. Computador com Windows XP/Vista/7/8/8.1/10
- 2. Ligação USB 1.1/2.0
- 3. Temperatura de funcionamento:  $0^{\circ}$ C ~ 50  $^{\circ}$ C
- 4. Temperatura de Armazenamento: -20 °C ~ 60 °C

#### **Instalação**

- 1. Ligar o computador e aguardar até o sistema terminar as operações de arranque
- 2. Ligar o computador ao concentrador USB usando o cabo USB incluído.
- 3. Ligar a ficha USB ao seu computador
- 4. Ligue as fichas USB dos dispositivos periféricos (impressora, scanner, etc.) ao concentrador USB.

# **Modelo N.º: 85139**

Descrição: Concentrador USB 2.0 Saída: 10 portas

#### **Conteúdo da embalagem**

- Concentrador USB 2.0 de 10 porta
- Um manual do utilizador
- Um cabo USB 2.0 suplementar de 80 cm
- Um adaptador de 5 V, 3,5 A

# **Funcionalidades**

- 1. Fácil de utilizar suporta o funcionamento simultâneo de 10 portas
- 2. Portátil e facilmente acessível no ambiente de trabalho
- 3. Suporta velocidade de transferência de dados até 480 Mbps
- 4. Compatível com USB 1.1 e USB 2.0

## **Requerimentos do sistema**

- 1. Computador com Windows XP/Vista/7/8/8.1/10
- 2. Ligação USB 1.1/2.0
- 3. Temperatura de funcionamento:  $0^{\circ}C \sim 50^{\circ}C$
- 4. Temperatura de Armazenamento: -20 °C ~ 60 °C

# **Instalação**

- 1. Ligar o computador e aguardar até o sistema terminar as operações de arranque
- 2. Ligar o computador ao concentrador USB usando o cabo USB incluído.
- 3. Ligar a ficha USB ao seu computador
- 4. Ligue as fichas USB dos dispositivos periféricos (impressora, scanner, etc.) ao concentrador USB.